#### **NIELIT Gorakhpur**

COURSE NAME: O level SUBJECT: WEB DESIGNING AND PUBLISHING

TOPIC: JavaScript DATE: 27/05/2020

## **Events in JavaScript**

When the user manipulates a page events may be occurred. Events are fired inside the browser window, and tend to be attached to a specific item that resides in it which may be a single element, set of elements, the HTML document loaded in the current tab, or the entire browser window. JavaScript's interaction with HTML is handled through events. Events are occurred whenever a page is loaded (page load event), the user clicks a button (button click event) or events are occurred on pressing any key, closing a window, resizing a window, etc. Some more types of events may occur on:

- hovering the cursor over a certain element.
- web page finishing loading.
- A form being submitted.
- A video being played, or paused, or finishing play.
- An error occurring.

The occurrence of these events may be used by the Programmers and to execute responses coded in JavaScript like cause buttons to close windows, messages to be displayed to users, data to be validated, or any other type of response.

Events are a part of the DOM (Document Object Model) Level 3 and every HTML element contains a set of events which may trigger a block of JavaScript Code written for that specific purpose, i.e. JavaScript can **"react"** on these events and allows executing the code when events are detected.

# The most common Events are

| Event       | Description                                         |
|-------------|-----------------------------------------------------|
| onchange    | An HTML element has been changed                    |
| onclick     | The user clicks an HTML element (button, image etc) |
| onmouseover | The user moves the mouse over an HTML element       |
| onmouseout  | The user moves the mouse away from an HTML element  |
| onkeydown   | The user pushes a keyboard key                      |
| onload      | The browser has finished loading the page           |

#### **Other Events**

#### Input Events

onblur - When a user leaves an input field

onchange - When a user changes the content of an input field

onchange - When a user selects a dropdown value

onfocus - When an input field gets focus

onselect - When input text is selected

onsubmit - When a user clicks the submit button

onreset - When a user clicks the reset button

onkeydown - When a user is pressing/holding down a key

onkeypress - When a user is pressing/holding down a key

onkeyup - When the user releases a key

onkeyup - When the user releases a key

#### • Mouse Events

onmouseover/onmouseout - When the mouse passes over an element onmousedown/onmouseup - When pressing/releasing a mouse button onmousedown - When mouse is clicked: Alert which element onmousedown - When mouse is clicked: Alert which button onmousemove/onmouseout - When moving the mouse pointer over/out of an image onmouseover/onmouseout - When moving the mouse over/out of an image

#### Click Events

onclick - When button is clicked

onmouseover an image map

ondblclick - When a text is double-clicked

#### Load Events

onload - When the page has been loaded

onload - When an image has been loaded

onerror - When an error occurs when loading an image

### **Examples of Various Events**

**1. onclick events:** This is a mouse event and provokes the code written if the user clicks on the element it is bound to.

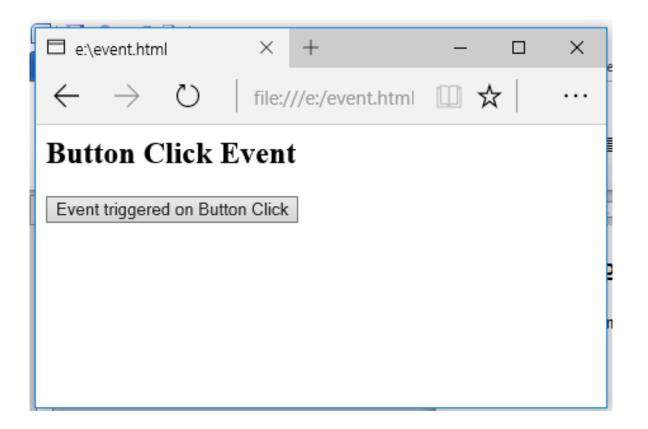

Once we click the button, an alert window will be displayed.

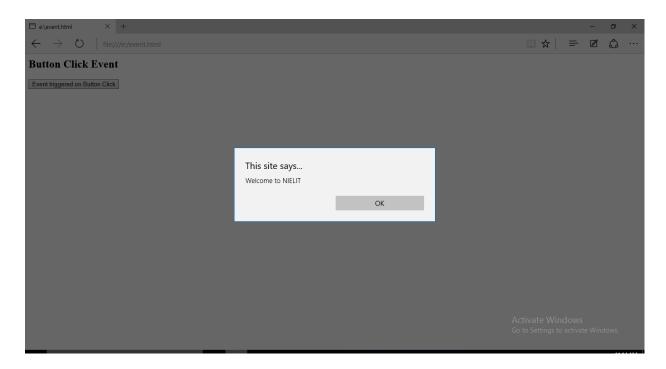

2. **onmouseover event:** This event corresponds to hovering the mouse pointer over the element as well as its children, to which it is bound to.

```
<html>
 <head>
  <script>
   function mousehov() {
     var e = document.getElementByld('hover');
     e.style.display = 'none';
   }
  </script>
 </head>
 <body>
 <h2> Purple Color Box will vanish as you hover mouse on it </h2>
  <div id="hover" onmouseover="mousehov()"</pre>
   style="background-color:purple;height:250px;width:250px;">
  </div>
 After the Color Box
 </body>
</html>
```

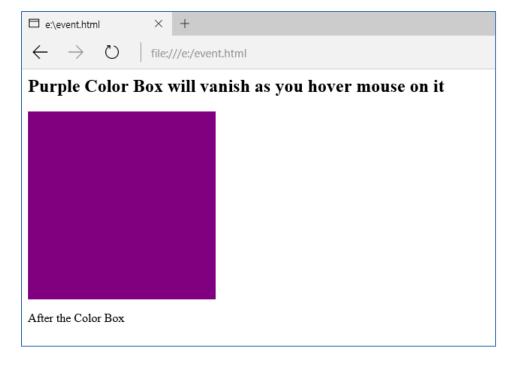

As the mouse is hover the color box, it vanishes

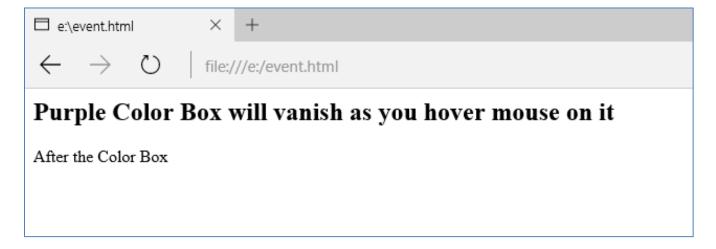

# **Assignment**

- 1. What are events? Where they are used.
- 2. Give example showing different types of events.